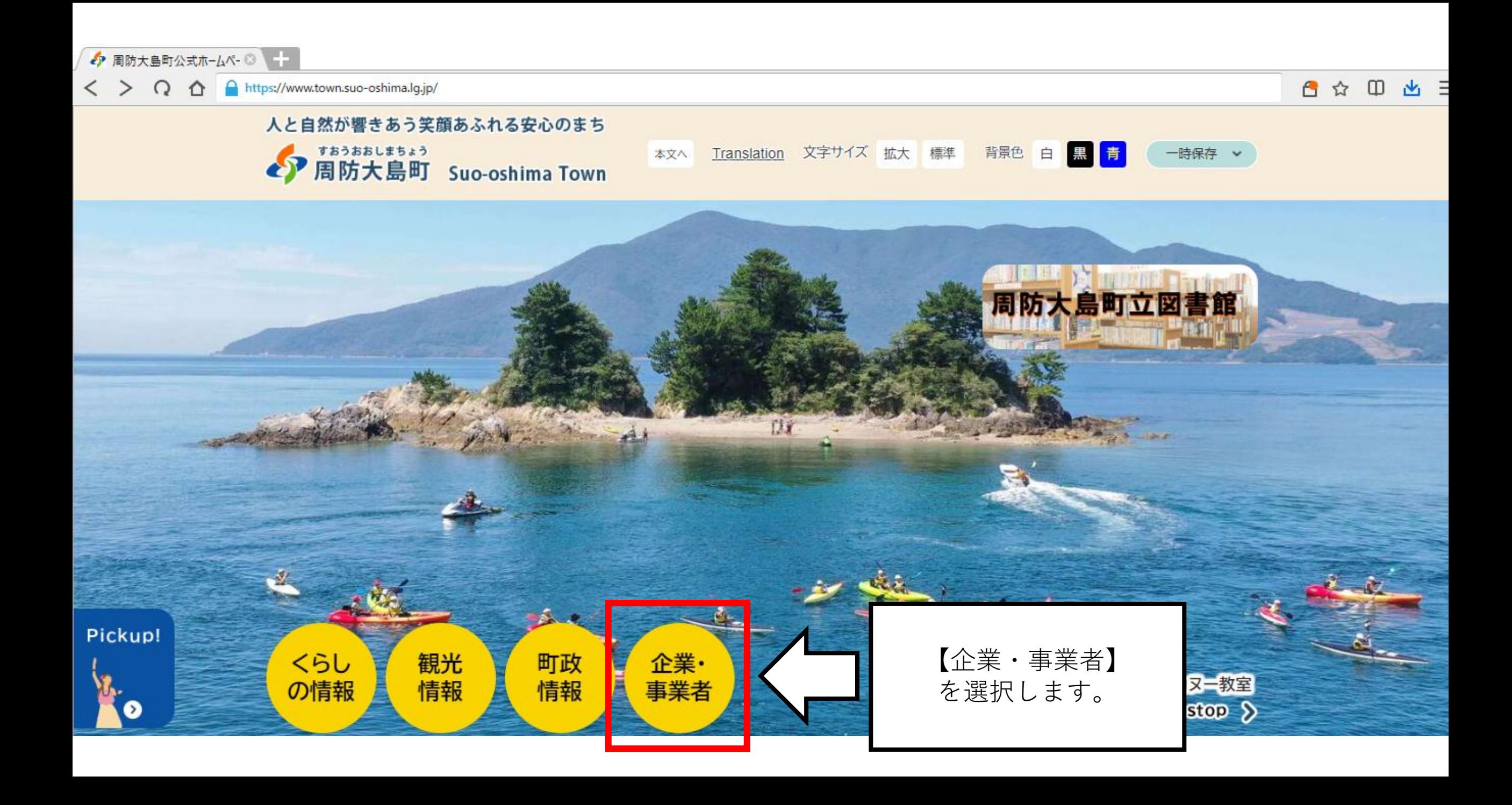

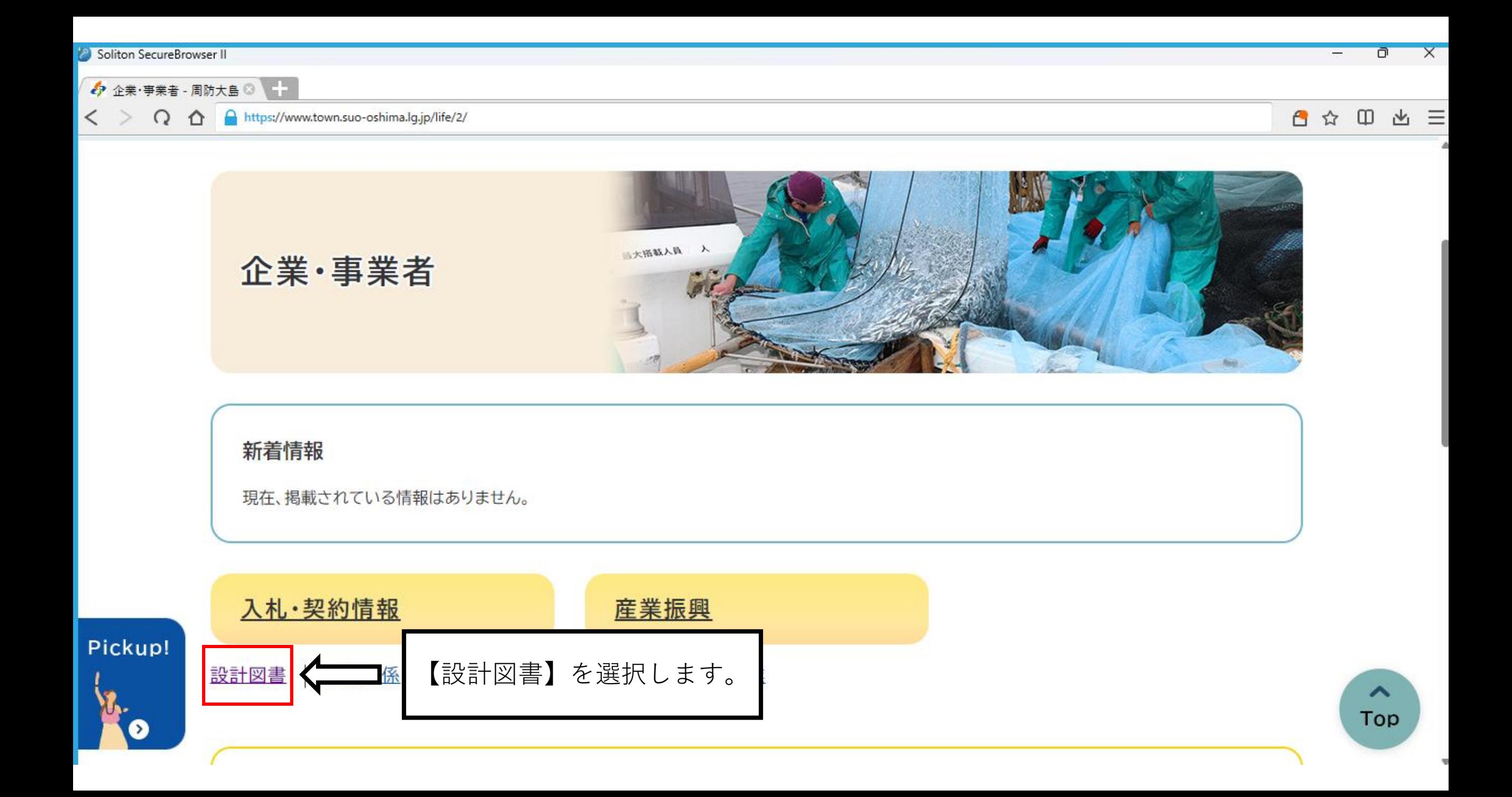

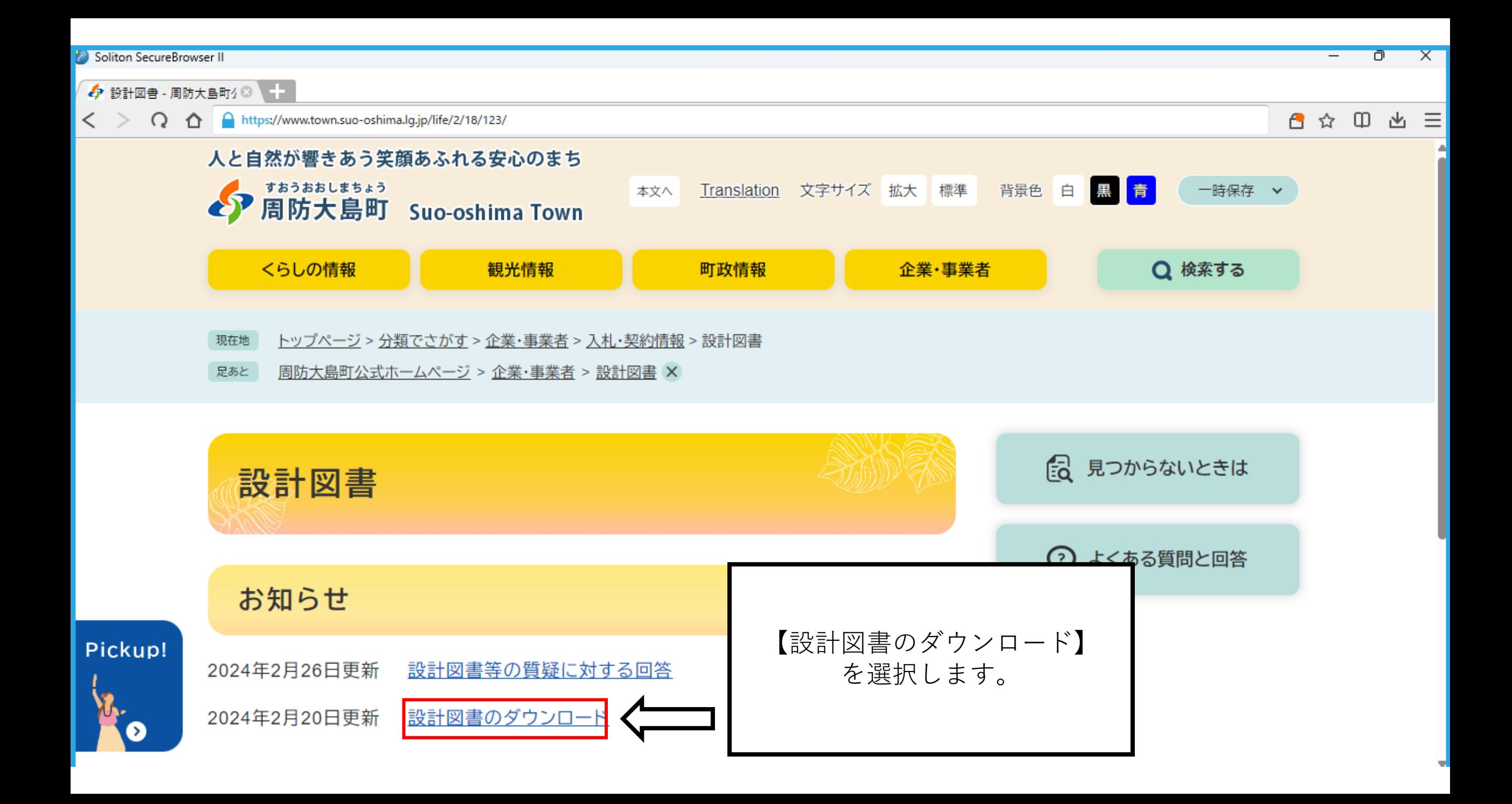

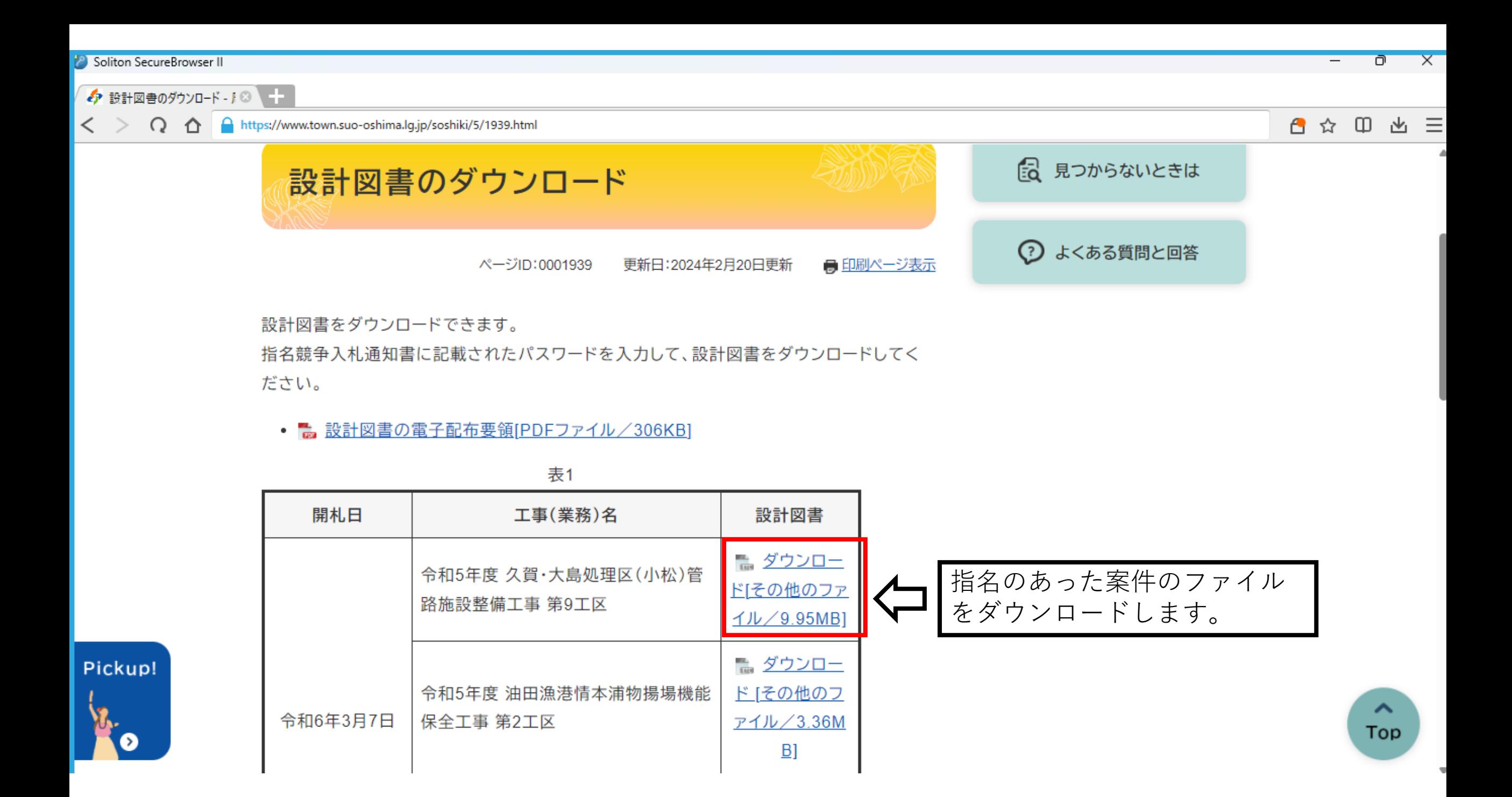

Soliton SecureBrowser II

 $\sqrt{2}$ 

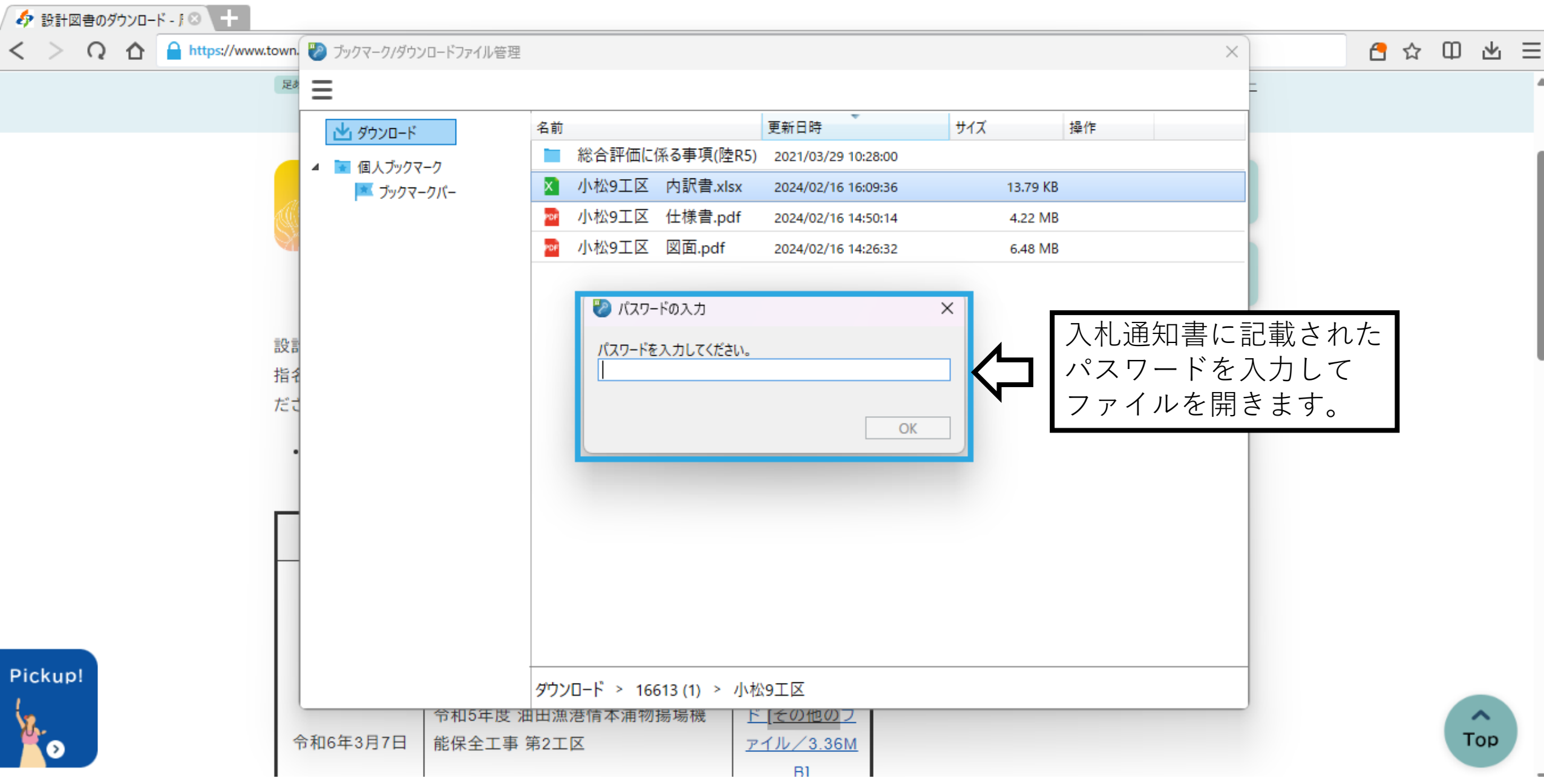